## A. Demo Cases from CoDraw

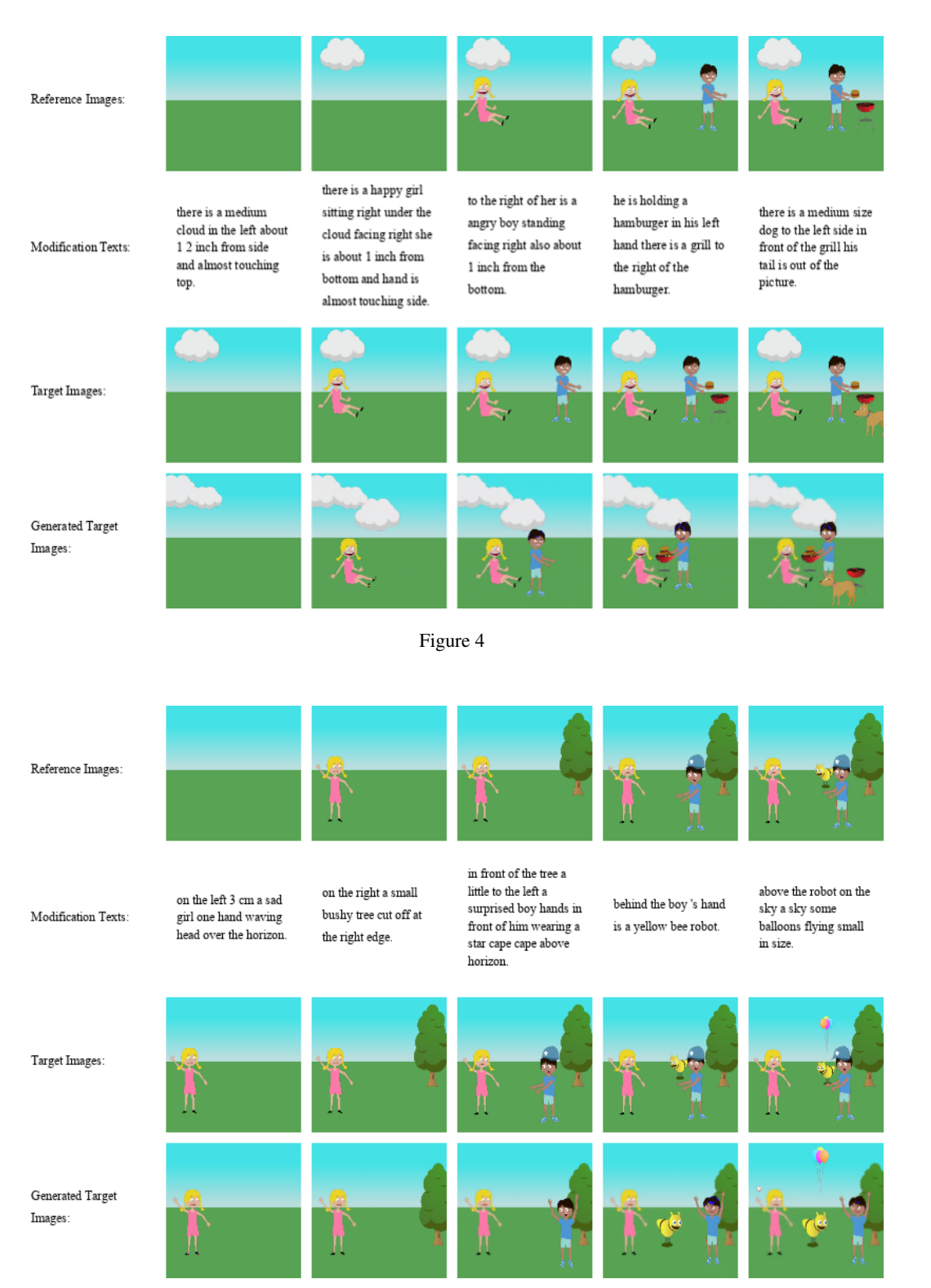

Figure 5

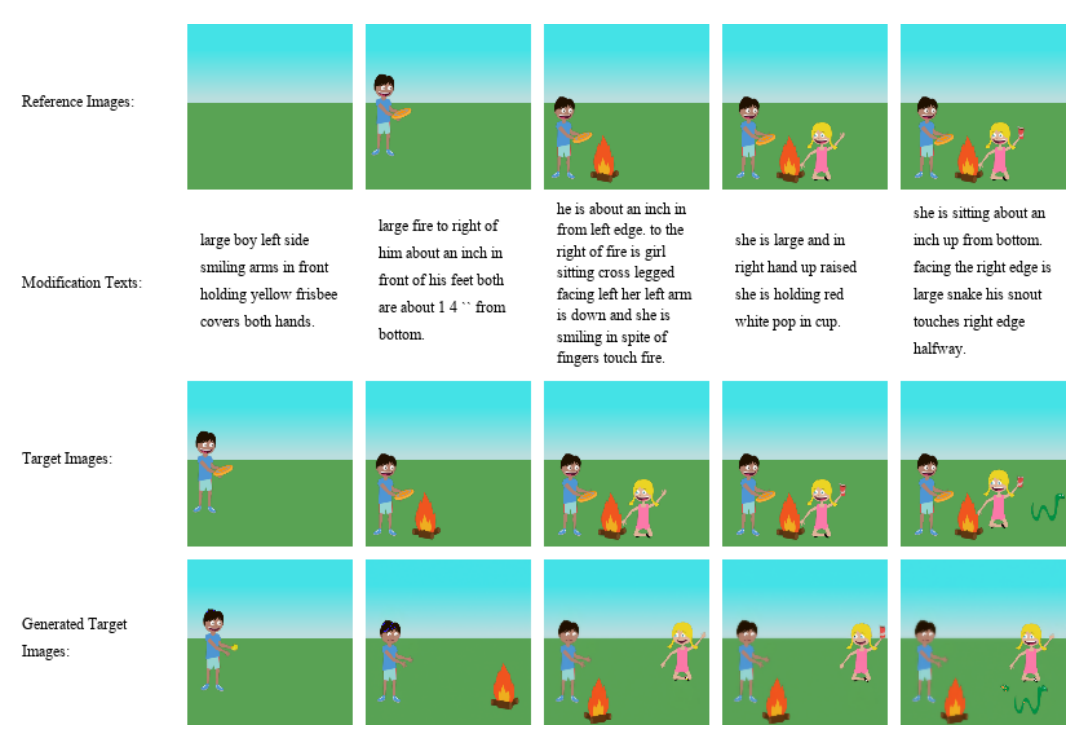

Figure 6

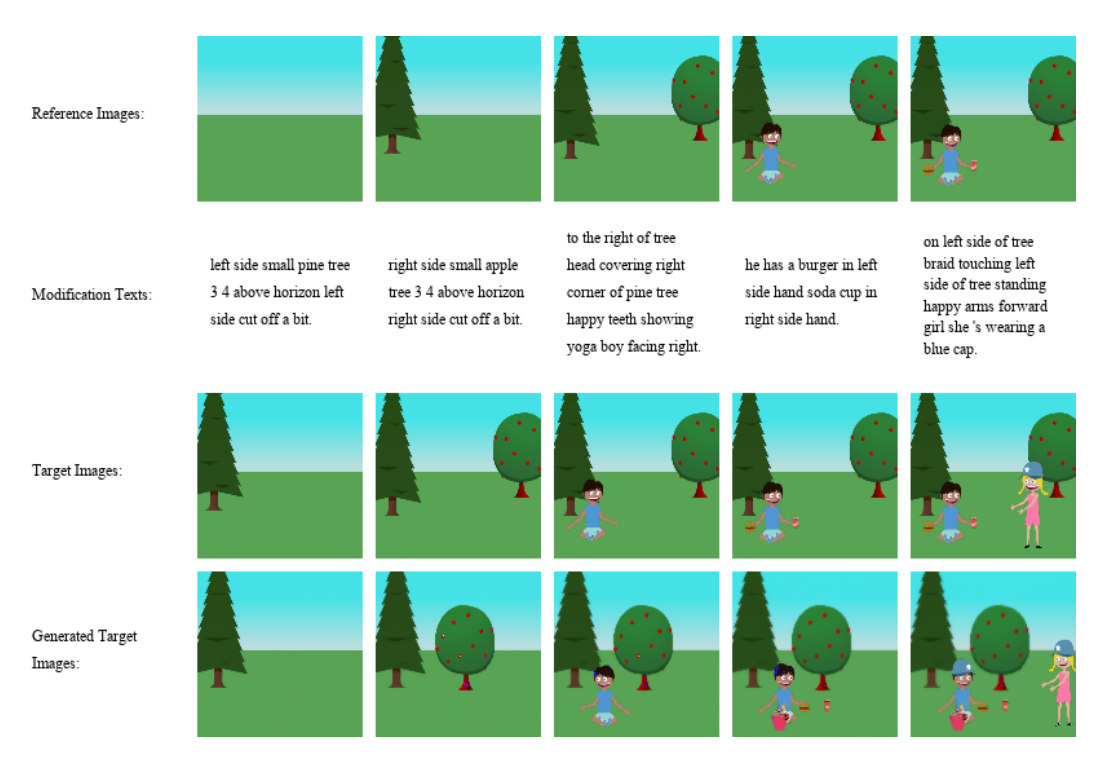

Figure 7

## B. Demo Cases from i-CLEVR

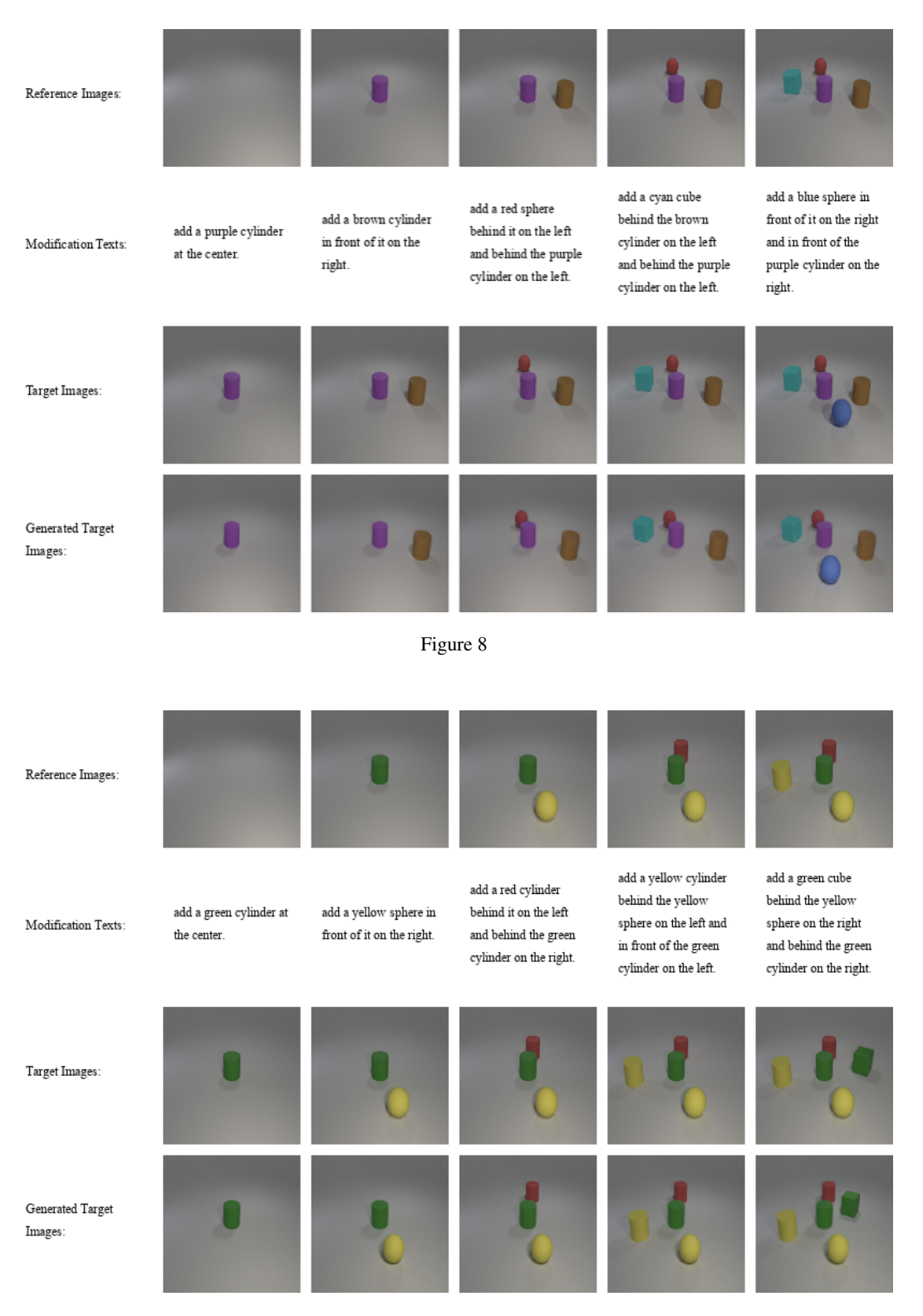

Figure 9

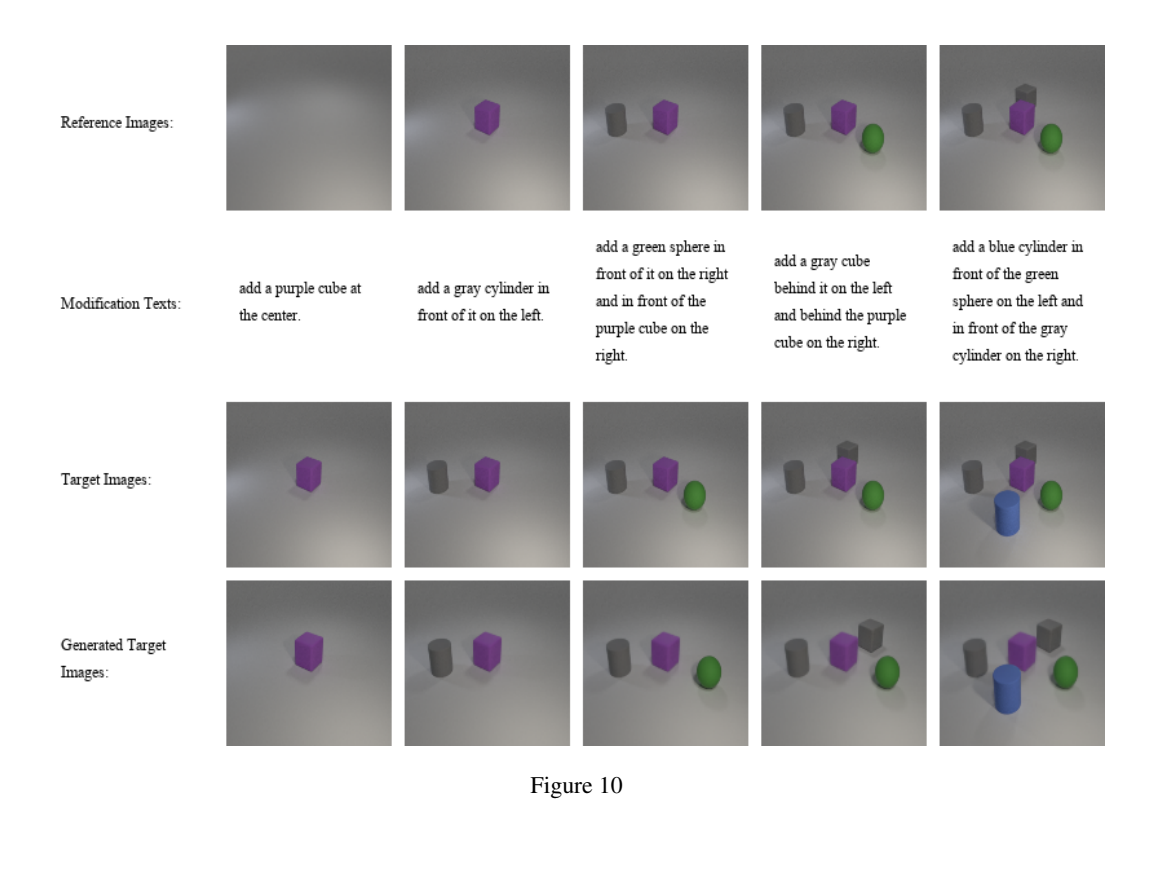

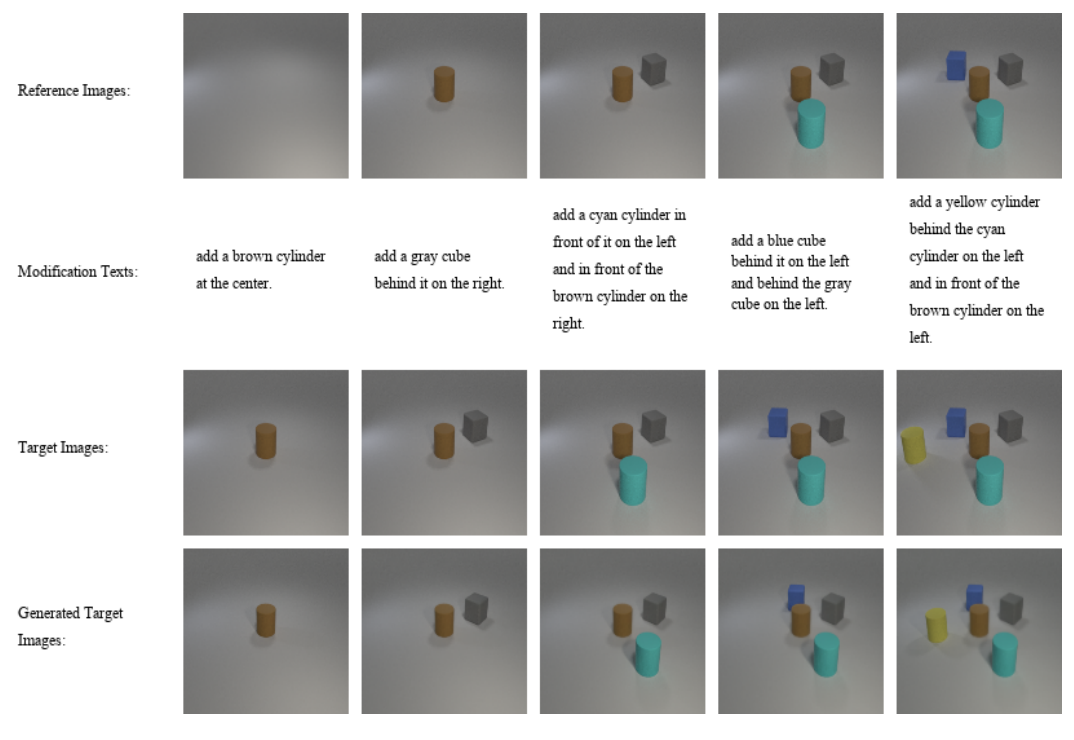

Figure 11